Varianzvergleiche bei zwei unabhängigen Stichproben 9.3

Varianzvergleiche bei normalverteilten Zufallsvariablen

- Nächste Anwendung: Vergleich der Varianzen  $\sigma$ 2 A und  $\sigma$ 2 B *Nächste Anwendung:* Vergleich der Varianzen  $\sigma_A^2$  und  $\sigma_B^2$  zweier<br>*normalverteilter* Zufallsvariablen Y<sup>A</sup> ∼ *N*(μ<sub>A</sub>,σ<sup>2</sup>) und Y<sup>B</sup> ∼ *N*(μ<sub>B</sub>,σ<sup>2</sup>) auf Grundlage zweier unabhängiger einfacher Stichproben  $X_1^A, \ldots, X_{n_A}^A$  vouwer and  $X_1^A$  $\chi^{\mathcal{A}}_{1}, \ldots, \chi^{\mathcal{A}}_{1}$  $A_{n_A}$  vom Umfang  $n_A$  zu  $Y^A$  und  $X^B_1,\ldots,X^B_{n_B}$  vom Umfang  $n_B$  zu  $Y^B$ .
- Idee: Vergleich auf Grundlage der erwartungstreuen Schätzfunktionen

$$
S_{\gamma A}^{2} = \frac{1}{n_{A} - 1} \sum_{i=1}^{n_{A}} (X_{i}^{A} - \overline{X^{A}})^{2} = \frac{1}{n_{A} - 1} \left( \left( \sum_{i=1}^{n_{A}} (X_{i}^{A})^{2} \right) - n_{A} \overline{X^{A}}^{2} \right)
$$
  
bzw.  $S_{\gamma B}^{2} = \frac{1}{n_{B} - 1} \sum_{i=1}^{n_{B}} (X_{i}^{B} - \overline{X^{B}})^{2} = \frac{1}{n_{B} - 1} \left( \left( \sum_{i=1}^{n_{B}} (X_{i}^{B})^{2} \right) - n_{B} \overline{X^{B}}^{2} \right)$ 

für die Varianz von  $Y^A$  bzw. die Varianz von  $Y^B$ .

• Es gilt 
$$
\frac{(n_A-1)\cdot S_{\gamma A}^2}{\sigma_A^2} \sim \chi^2(n_A-1)
$$
 unabhängig von  $\frac{(n_B-1)\cdot S_{\gamma B}^2}{\sigma_B^2} \sim \chi^2(n_B-1)$ .

Geeignete Testgröße lässt sich aus (standardisiertem) Verhältnis von  $\frac{(n_A-1)\cdot S}{}$  $\frac{(-1)\cdot S_{\gamma A}^2}{\sigma_A^2}$  und  $\frac{(n_B-1)\cdot S_{\gamma A}^2}{\sigma_B^2}$  $\frac{(-1)\cdot S^2_{\gamma B}}{\sigma_B^2}$  herleiten.

Schließende Statistik (WS 2016/17) Folie 1979 Mittelwert- und Varianzvergleiche

Varianzvergleiche bei zwei unabhängigen Stichproben 9.3

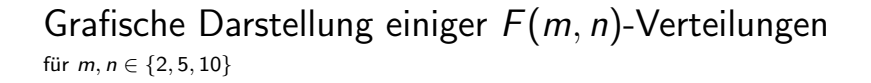

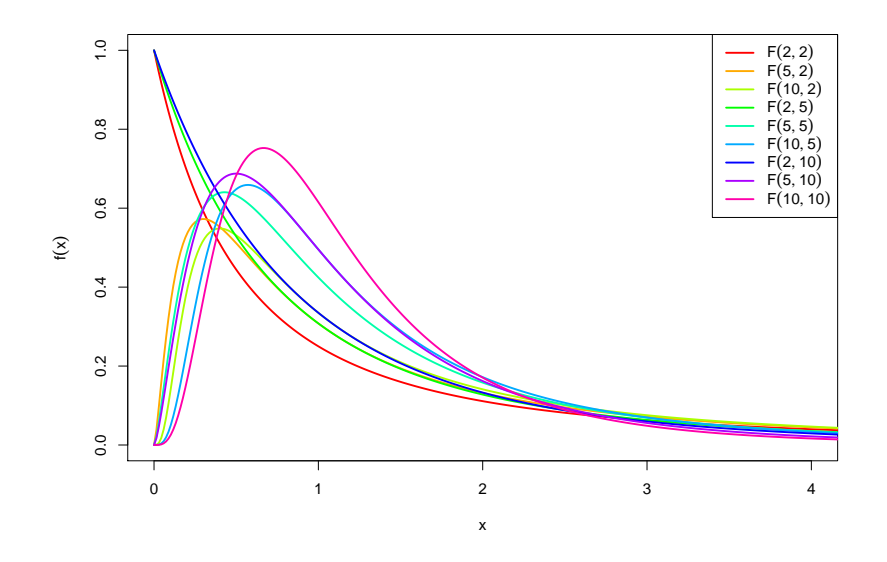

Die Familie der  $F(m,n)$ -Verteilungen

Sind  $\chi^2_m$  und  $\chi^2_n$  stochastisch unabhängige, mit m bzw. n Freiheitsgraden  $\chi^2$ -verteilte Zufallsvariablen, so heißt die Verteilung der Zufallsvariablen

$$
F_n^m := \frac{\frac{\chi_m^2}{m}}{\frac{\chi_n^2}{n}} = \frac{\chi_m^2}{\chi_n^2} \cdot \frac{n}{m}
$$

F-Verteilung mit *m* Zähler- und *n* Nennerfreiheitsgraden, in Zeichen  $F_n^m \sim F(m, n).$ 

- Offensichtlich können  $F(m, n)$ -verteilte Zufallsvariablen nur nichtnegative Werte annehmen, der Träger ist also [0,  $\infty$ ).
- Für  $n > 2$  gilt  $E(F_n^m) = \frac{n}{n-2}$ .
- Als Abkürzung für  $\alpha$ -Quantile der  $F(m, n)$ -Verteilung verwenden wir (wie üblich)  $\mathsf{F}_{m,n;\alpha}.$
- Für die Quantile der  $F(m,n)$ -Verteilungen gilt der folgende Zusammenhang:

$$
F_{m,n;\alpha}=\frac{1}{F_{n,m;1-\alpha}}
$$

Folie 198

,

Schließende Statistik (WS 2016/17)

```
9 Mittelwert- und Varianzvergleiche
```
Varianzvergleiche (Fortsetzung)

Eine  $F(n_A - 1, n_B - 1)$ -verteilte Zufallsvariable erhält man also in der Anwendungssituation der Varianzvergleiche durch das Verhältnis

$$
\frac{\frac{(n_A-1)\cdot S_{\gamma A}^2}{\sigma_A^2}}{\frac{(n_B-1)\cdot S_{\gamma B}^2}{\sigma_B^2}} \cdot \frac{n_B-1}{n_A-1} = \frac{\frac{S_{\gamma A}^2}{\sigma_A^2}}{\frac{S_{\gamma B}^2}{\sigma_B^2}}
$$

das allerdings von den (unbekannten!) Varianzen  $\sigma_{\pmb{A}}^2$  und  $\sigma_{\pmb{B}}^2$  abhängt.

Gilt jedoch  $\sigma_A^2 = \sigma_B^2$ , so hat auch das Verhältnis

$$
F:=\frac{S_{Y^A}^2}{S_{Y^B}^2}
$$

- eine  $F(n_A 1, n_B 1)$ -Verteilung und ist somit als Testgröße geeignet, wenn unter  $H_0$  (eventuell im Grenzfall)  $\sigma_A^2 = \sigma_B^2$  angenommen wird.
- Offensichtlich sprechen große Werte von F eher für  $\sigma_A^2 > \sigma_B^2$ , kleine eher für  $\sigma_A^2 < \sigma_B^2$ , Verhältnisse in der Nähe von 1 für  $\sigma_A^2 = \sigma_B^2$ .

Folie 199

- Da die Klasse der *F*-Verteilungen von 2 Verteilungsparametern abhängt, ist es nicht mehr möglich,  $\alpha$ -Quantile für verschiedene Freiheitsgradkombinationen und verschiedene  $\alpha$  darzustellen.
- In Formelsammlung: Tabellen (nur) mit 0.95-Quantilen für verschiedene Kombinationen von *m* und *n* für  $F(m, n)$ -Verteilungen verfügbar.
- Bei linksseitigen Tests (zum Niveau  $\alpha=0.05$ ) und zweiseitigen Tests (zum Niveau  $\alpha=$  0.10) muss also regelmäßig die "Symmetrieeigenschaft"

$$
F_{m,n;\alpha} = \frac{1}{F_{n,m;1-\alpha}}
$$

verwendet werden, um auch 0.05-Quantile bestimmen zu können.

Der resultierende Test ist insbesondere zur Überprüfung der Anwendungsvoraussetzungen für den 2-Stichproben-*t-*Test hilfreich.

#### Wichtig!

Die Normalverteilungsannahme für  $\,Y^A$  und  $\,Y^B$  ist wesentlich. Ist diese (deutlich) verletzt, ist auch eine näherungsweise Verwendung des Tests nicht mehr angebracht.

#### Schließende Statistik (WS 2016/17)Folie 201

9 Mittelwert- und Varianzvergleiche

Varianzvergleiche bei zwei unabhängigen Stichproben 9.3

### Zusammenfassung: F-Test zum Vergleich der Varianzen

zweier normalverteilter Zufallsvariablen

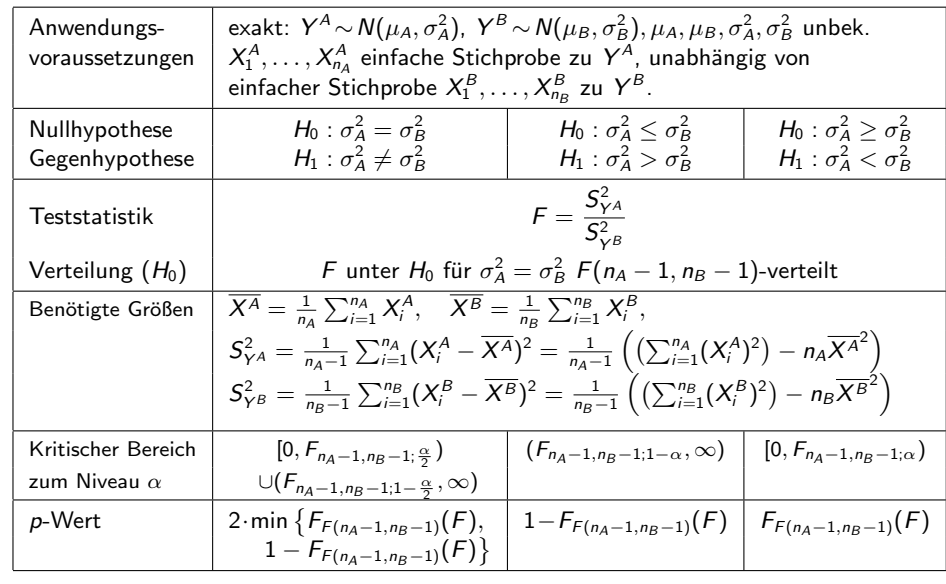

9 Mittelwert- und Varianzvergleiche

Varianzvergleiche bei zwei unabh¨angigen Stichproben 9.3

# 0.95-Quantile der  $F(m,n)$ -Verteilungen  $F_{m,\bar{n};0.95}$

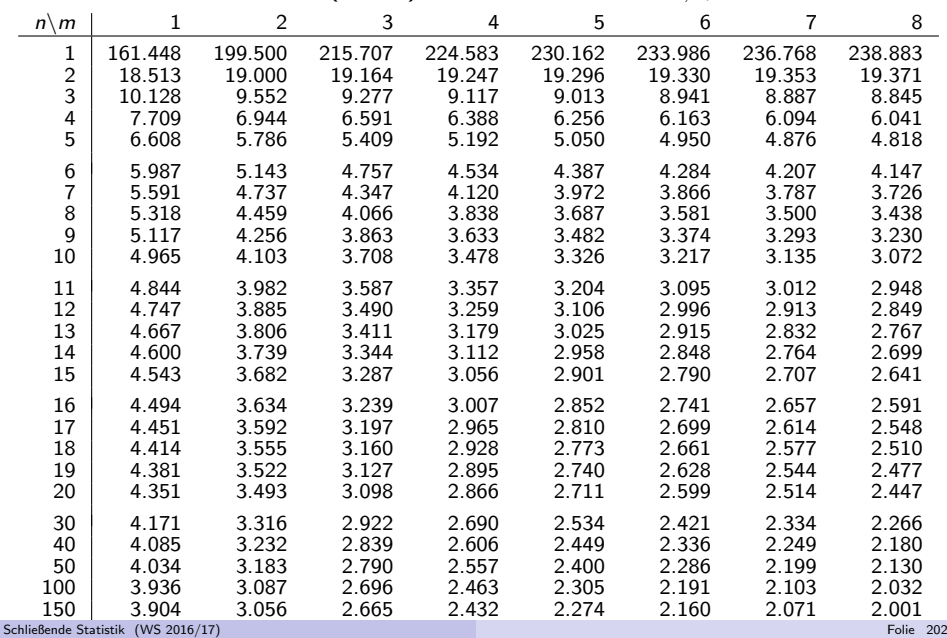

# Beispiel: Präzision von 2 Abfüllanlagen

- Untersuchungsgegenstand: Entscheidung, ob Varianz der Abfullmenge von ¨zwei Abfüllanlagen übereinstimmt oder nicht.
- Annahmen: Abfüllmengen  $Y^A$  und  $Y^B$  jeweils normalverteilt.
- Unabhängige einfache Stichproben vom Umfang  $n_A = 9$  zu  $Y^A$  und vom Umfang  $n_B = 7$  zu  $Y^B$  liefern realisierte Varianzschätzungen s $^2_{Y^A} = 16.22$ sowie  $s_{\gamma B}^2 = 10.724$ .
- Gewünschtes Signifikanzniveau  $\alpha = 0.10.$

Geeigneter Test: F-<mark>Test für die Varianzen normalverteilter Zufallsvariablen</mark>

- **1** Hypothesen:  $H_0: \sigma_A^2 = \sigma_B^2$  gegen  $H_1: \sigma_A^2 \neq \sigma_B^2$
- **2** Teststatistik:  $F = \frac{S_{\gamma A}^2}{S_{\gamma A}^2}$  ist unter  $H_0$   $F(n_A 1, n_B 1)$  $\frac{S}{\sqrt{2}}$  $\frac{\mathcal{S}^2_{\mathsf{Y}^{\mathcal{A}}}}{\mathcal{S}^2_{\mathsf{Y}^{\mathcal{B}}}}$ ist unter  $H_0$   $F(n_A - 1, n_B - 1)$ -verteilt.
- **3** Kritischer Bereich zum Niveau  $\alpha = 0.10$ : Mit  $\mathcal{F}_{8,6;0.05} = 1/\mathcal{F}_{6,8;0.95} = 1/3.581 = 0.2795$  $K = [0, F_{n_A-1,n_B-1;\frac{\alpha}{2}}) \cup (F_{n_A-1,n_B-1;1-\frac{\alpha}{2}}, +\infty) =$  $[0,{F_{8,6;0.05}}) \cup ({F_{8,6;0.95}},+\infty) = [0,0.279) \cup (4.147,+\infty)$
- **9 Berechnung der realisierten Teststatistik:**  $F =$ s  $\frac{\mathcal{S}_{Y^A}^2}{\mathcal{S}_{Y^B}^2}$  $\frac{16.22}{10.724}=1.512$

**DEntscheidung:**  $F \notin K \Rightarrow H_0$  wird nicht abgelehnt! Schließende Statistik (WS 2016/17)Folie 204

### Beispiel:  $\rho$ -Wert bei F-Test für Varianzen (Grafik)

Abfüllanlagenbeispiel, realisierte Teststatistik  $\mathcal{F} = 1.512$ ,  $\mathcal{p}\text{-}\mathsf{W}$ ert: 0.632

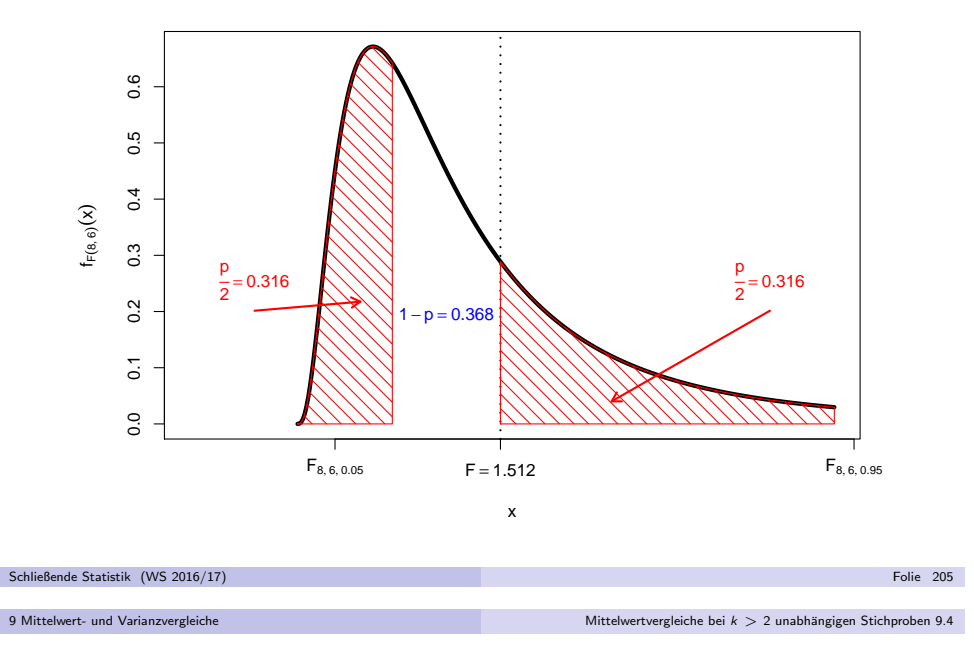

### Einfache Varianzanalyse

ldee der einfachen ("einfaktoriellen") Varianzanalyse: Vergleich der Streuung der **Stufenmittel** (auch "Gruppenmittel")

$$
\overline{X}_1 := \frac{1}{n_1} \sum_{i=1}^{n_1} X_{1,i}, \qquad \ldots, \qquad \overline{X}_k := \frac{1}{n_k} \sum_{i=1}^{n_k} X_{k,i}
$$

um das Gesamtmittel

$$
\overline{X} := \frac{1}{n} \sum_{j=1}^k \sum_{i=1}^{n_j} X_{j,i} = \frac{1}{n} \sum_{j=1}^k n_j \cdot \overline{X}_j
$$

mit den Streuungen der Beobachtungswerte  $\lambda_{j,i}$  um die jeweiligen Stufenmittel  $X_j$  innerhalb der  $j$ -ten Stufe.

Sind die Erwartungswerte in allen Stufen gleich (gilt also  $H_0$ ), so ist die Streuung der Stufenmittel vom Gesamtmittel im Vergleich zur Streuung derBeobachtungswerte um die jeweiligen Stufenmittel *tendenziell* nicht so groß wie es bei Abweichungen der Erwartungswerte für die einzelnen Faktorstufen der Fall wäre.

Folie 207

# Mittelwertvergleiche bei  $k>2$  unabhängigen Stichproben

- *Nächste Anwendung:* Vergleich der Mittelwerte von  $k > 2$  normalverteilten Zufallsvariablen Y1 ∼ N(μ1,σ<sup>2</sup>),..., Y<sub>k</sub> ∼ N(μ<sub>k</sub>,σ<sup>2</sup>) mit *übereinstimmender*<br>Verise i Varianz  $\sigma^2$ .
- Es soll eine Entscheidung getroffen werden zwischen

 $H_0: \mu_1 =$ und  $H_1 : \mu_1 \neq \mu_i$  für (mindestens) ein j

auf Basis von  $\,k\,$ unabhängigen einfachen Stichproben

$$
X_{1,1},\ldots,X_{1,n_1},\qquad\ldots,\qquad X_{k,1},\ldots,X_{k,n_k}
$$

mit Stichprobenumfängen  $n_1,\ldots,n_k$  (Gesamtumfang:  $n:=\sum_{j=1}^k n_j).$ 

Häufiger Anwendungsfall: Untersuchung des Einflusses *einer* nominalskalierten Variablen (mit mehr als 2 Ausprägungen) auf eine (kardinalskalierte) Zufallsvariable, z.B.

- ► Einfluss verschiedener Düngemittel auf Ernteertrag,
- $\blacktriangleright$  Einfluss verschiedener Behandlungsmethoden auf Behandlungserfolg,
- ▶ Einfluss der Zugehörigkeit zu bestimmten Gruppen (z.B. Schulklassen).
- Beteiligte nominalskalierte Einflussvariable wird dann meist **Faktor** genannt, die einzelnen Ausprägungen **Faktorstufen**.

Geeignetes statistisches Untersuchungswerkzeug: Einfache Varianzanalyse Folie 206 Schließende Statistik (WS 2016/17)Folie 206

9 Mittelwert- und Varianzvergleiche

e and die eerste kommuniste verballigen Stichproben 9.4 mittelwertvergleiche bei k  $> 2$  unabhängigen Stichproben 9.4 mittelwertvergleiche bei k  $> 2$ 

Messung der Streuung der Stufenmittel vom Gesamtmittel durch Größe  $S\!B$ ("Squares Between") als (gew.) Summe der quadrierten Abweichungen:

$$
SB = \sum_{j=1}^k n_j \cdot (\overline{X}_j - \overline{X})^2 = n_1 \cdot (\overline{X}_1 - \overline{X})^2 + \ldots + n_k \cdot (\overline{X}_k - \overline{X})^2
$$

Messung der (Summe der) Streuung(en) der Beobachtungswerte um dieStufenmittel durch Größe *SW* ("**Squares Within"**) als (Summe der) Summe<br>der ausdrierten Abusisbungen: der quadrierten Abweichungen:

$$
SW = \sum_{j=1}^k \sum_{i=1}^{n_j} (X_{j,i} - \overline{X}_j)^2 = \sum_{i=1}^{n_1} (X_{1,i} - \overline{X}_1)^2 + \ldots + \sum_{i=1}^{n_k} (X_{k,i} - \overline{X}_k)^2
$$

- Man kann zeigen:
	- $\blacktriangleright$  Für die Gesamtsumme SS ("Sum of Squares") der quadrierten Abweichungen der Beobachtungswerte vom Gesamtmittelwert mit

$$
SS = \sum_{j=1}^k \sum_{i=1}^{n_j} (X_{j,i} - \overline{X})^2 = \sum_{i=1}^{n_1} (X_{1,i} - \overline{X})^2 + \ldots + \sum_{i=1}^{n_k} (X_{k,i} - \overline{X})^2
$$

gilt die **Streuungszerlegung**  $SS = SB + SW$ 

- **Mit den getroffenen Annahmen sind**  $\frac{SB}{\sigma^2}$  bzw.  $\frac{SW}{\sigma^2}$  unter  $H_0$  unabhängig
- $\chi^2(k-1)$  bzw.  $\chi^2(n-k)$ -verteilt  $\leadsto$  Konstruktion geeigneter Teststatistik.

Da $\frac{SB}{\sigma^2}$  bzw.  $\frac{SW}{\sigma^2}$  unter  $H_0$  unabhängig  $\chi^2(k-1)$ - bzw.  $\chi^2(n-k)$ -verteilt sind, ist der Quotient

$$
F := \frac{\frac{SB}{\sigma^2}}{\frac{SW}{\sigma^2}} \cdot \frac{n-k}{k-1} = \frac{SB}{SW} \cdot \frac{n-k}{k-1} = \frac{\frac{SB}{k-1}}{\frac{SW}{n-k}} = \frac{SB/(k-1)}{SW/(n-k)}
$$

unter  $H_0$  also  $F(k-1, n-k)$ -verteilt.

- Zur Konstruktion des kritischen Bereichs ist zu beachten, dass <mark>große</mark> Quotienten <sup>F</sup> gegen die Nullhypothese sprechen, da in diesem Fall die Abweichung der Stufenmittel vom Gesamtmittel SB verh¨altnism¨aßig groß ist.
- Als kritischer Bereich zum Signifikanzniveau  $\alpha$  ergibt sich

$$
K=(F_{k-1,n-k;1-\alpha},\infty)
$$

- K = (F<sub>k−1,n−k;1−α</sub>, ∞)<br>Die Bezeichnung "Varianzanalyse" erklärt sich dadurch, dass (zur Entscheidungsfindung über die Gleichheit der Erwartungswerte!) die Stichprobenvarianzen *SB*/(k − 1) und *SW*/(n − k) untersucht werden.<br>Die Verianzanaluse kann als näherungsuriesr Test auch angewendet we
- Die Varianzanalyse kann als näherungsweiser Test auch angewendet werden, wenn die Normalverteilungsannahme verletzt ist.
- Das Vorliegen gleicher Varianzen in allen Faktorstufen ("Varianzhomogenität") muss jedoch (auch für vernünftige näherungsweise Verwendung) gewährleistet sein! Überprüfung z.B. mit "Levene-Test" oder "Bartlett-Test" (hier nicht besprochen).

Schließende Statistik (WS 2016/17)9 Mittelwert- und Varianzvergleiche

Schließende Statistik (WS 2016/17)

Folie 209

- Alternative Berechnungsmöglichkeiten mit "Verschiebungssatz"
	- ► für Realisation von  $SB$ :

$$
SB = \sum_{j=1}^k n_j \cdot (\overline{x}_j - \overline{x})^2 = \left(\sum_{j=1}^k n_j \overline{x}_j^2\right) - n\overline{x}^2
$$

e and die staat verwert vergleiche bei k > 2 unabhängigen Stichproben 9.4 met verwert vergleiche bei k > 2 unabhängigen Stichproben 9.4 met verwert verwert verwert verwert verwert verwert verwert verwert verwert verwert v

 $\blacktriangleright$  für Realisation von  $SW$ :

$$
SW = \sum_{j=1}^k \sum_{i=1}^{n_j} (x_{j,i} - \overline{x}_j)^2 = \sum_{j=1}^k \left( \left( \sum_{i=1}^{n_j} x_{j,i}^2 \right) - n_j \overline{x}_j^2 \right)
$$

Liegen für  $j \in \{1, \ldots, k\}$  die Stichprobenvarianzen

$$
S_j^2 = \frac{1}{n_j - 1} \sum_{i=1}^{n_j} (X_{j,i} - \overline{X}_j)^2
$$

bzw. deren Realisationen  $s_j^2$  für die  $k$  (Einzel-)Stichproben

$$
X_{1,1},\ldots,X_{1,n_1},\qquad\ldots\qquad X_{k,1},\ldots,X_{k,n_k}
$$

vor, so erhält man die Realisation von  $SW$  offensichtlich auch durch

$$
\mathsf{SW} = \sum_{j=1}^k (n_j-1) \cdot s_j^2 \; .
$$

9 Mittelwert- und Varianzvergleiche

### Zusammenfassung: Einfache Varianzanalyse

| Anwendung                                                                | exakt: $Y_j \sim N(\mu_j, \sigma^2)$ für $j \in \{1, ..., k\}$                                                                                                    |           |
|--------------------------------------------------------------------------|----------------------------------------------------------------------------------------------------|-----------|
| voraussetzungen                                                          | approximativ: $Y_j$ beliefing vertelit mit $E(Y_j) = \mu_j$ , $Var(Y_j) = \sigma^2$                                                                                                    |           |
| $k$ unabhängig einfache Stichproben $X_{j,1}, ..., X_{j,n_j}$ vom Umfang |                                                                                                    |           |
| $m_j$ zu $Y_j$ für $j \in \{1, ..., k\}$ , $n = \sum_{j=1}^{k} n_j$      |                                                                                                    |           |
| Nullhypothese                                                            | $H_0: \mu_1 = \mu_j$ für alle $j \in \{2, ..., k\}$                                                                                                    |           |
| Gegenhypothese                                                           | $H_1: \mu_1 \neq \mu_j$ für (mindestens) ein $j \in \{2, ..., k\}$                                                                                                    |           |
| Teststatistik                                                            | $F = \frac{SB/(k-1)}{SW/(n-k)}$                                                                                                    |           |
| Vertiding (H_0)                                                          | $F$ ist (approx.) $F(k-1, n-k)$ -vertelt, falls $\mu_1 = ... = \mu_k$                                                                                                    |           |
| Benötigte Größen                                                         | $\overline{x}_j = \frac{1}{n_j} \sum_{i=1}^{n_j} x_{j,i}$ für $j \in \{1, ..., k\}$ , $\overline{x} = \frac{1}{n} \sum_{j=1}^{k} n_j \cdot \overline{x}_j$ ,<br>$SB = \sum_{j=1}^{k} n_j \cdot (\overline{x}_j - \overline{x})^2$ , $SW = \sum_{j=1}^{k} \sum_{i=1}^{n_j} (x_{j,i} - \overline{x}_j)^2$ |           |
| Kritischer Bereich                                                       | $(F_{k-1,n-k;1-\alpha}, \infty)$                                                                                                    |           |
| DeWert                                                                   | $1 - F_{F(k-1,n-k)}(F)$                                                                                                    | Folie 210 |

## Beispiel: Bedienungszeiten an  $k=3$  Servicepunkten

Untersuchungsgegenstand: Stimmen die mittleren Bedienungszeiten  $\mu_1,\mu_2,\mu_3$ an 3 verschiedenen Servicepunkten überein oder nicht?

e and die eerste kommuniste verballigen Stichproben 9.4 mittelwertvergleiche bei k  $> 2$  unabhängigen Stichproben 9.4 mittelwertvergleiche bei k  $> 2$ 

- Annahme: Bedienungszeiten  $Y_1, Y_2, Y_3$  an den 3 Servicestationen sind jeweils normalverteilt mit E $(Y_j) = \mu_j$  und **identischer** (unbekannter) Varianz  $\text{Var}(Y_j) = \sigma^2$ .
- Es liegen Realisationen von 3 unabhängigen einfache Stichproben zu den Zufallsvariablen  $Y_1, Y_2, Y_3$  mit den Stichprobenumfängen  $n_1 = 40, n_2 = 33, n_3 = 30$  wie folgt vor:

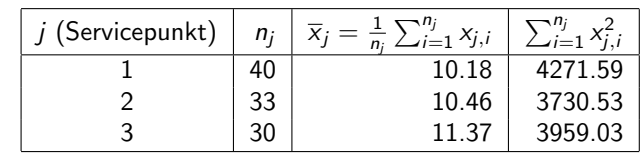

(Daten simuliert mit  $\mu_1 = 10, \mu_2 = 10, \mu_3 = 11.5, \, \sigma^2 = 2^2)$ 

Gewünschtes Signifikanzniveau:  $\alpha=0.05$ 

Geeignetes Verfahren: **Varianzanalyse** 

Schließende Statistik (WS 2016/17)

### Grafische Darstellung der Stichprobeninformation

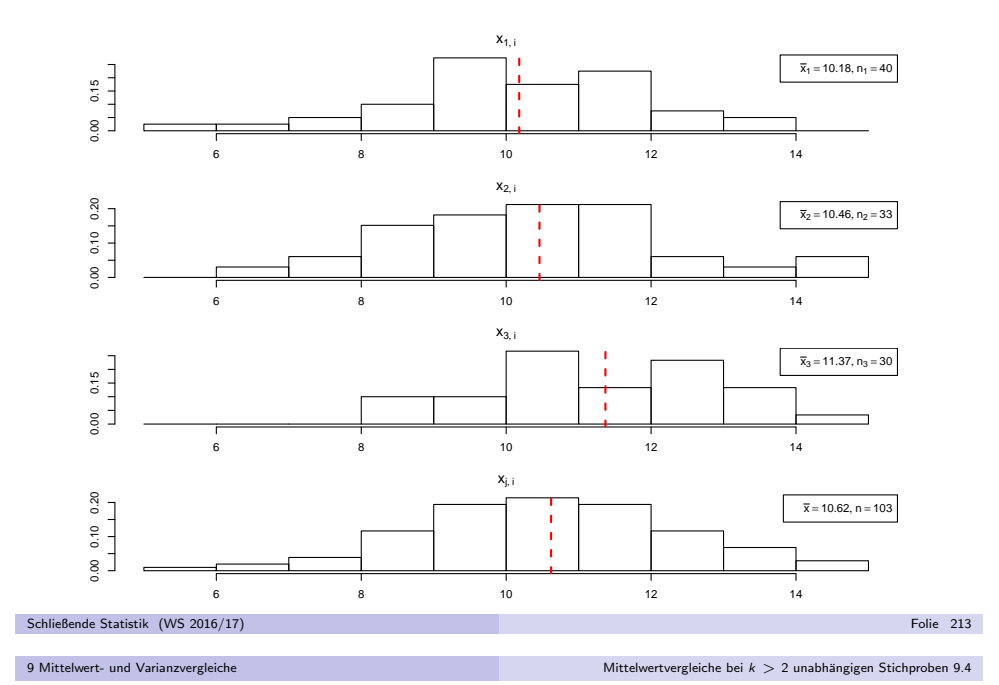

### 4 (Fortsetzung)

Außerdem errechnet man

$$
SW = \sum_{j=1}^{3} \sum_{i=1}^{n_j} (x_{j,i} - \overline{x}_j)^2 = \sum_{j=1}^{3} \left( \left( \sum_{i=1}^{n_j} x_{j,i}^2 \right) - n_j \cdot \overline{x}_j^2 \right)
$$
  
=  $\left( \sum_{i=1}^{n_1} x_{j,i}^2 \right) - n_1 \cdot \overline{x}_1^2 + \left( \sum_{i=1}^{n_2} x_{j,i}^2 \right) - n_2 \cdot \overline{x}_2^2 + \left( \sum_{i=1}^{n_3} x_{j,i}^2 \right) - n_3 \cdot \overline{x}_3^2$   
= 4271.59 - 40 \cdot 10.18<sup>2</sup> + 3730.53 - 33 \cdot 10.46<sup>2</sup> + 3959.03 - 30 \cdot 11.37<sup>2</sup>  
= 326.96.

Insgesamt erhält man

$$
F = \frac{SB/(k-1)}{SW/(n-k)} = \frac{25.46/(3-1)}{326.96/(103-3)} = \frac{12.73}{3.27} = 3.89.
$$

#### **5** Entscheidung:

Schließende Statistik (WS 2016/17)

$$
F = 3.89 \in (3.087, +\infty) = K \Rightarrow H_0 \text{ wird abgelehnt!}
$$
  
(*p*-Wert: 1 -  $F_{F(2,100)}(F) = 1 - F_{F(2,100)}(3.89) = 1 - 0.98 = 0.02$ )

#### 9 Mittelwert- und Varianzvergleiche

1 Hypothesen:

$$
H_0: \mu_1 = \mu_2 = \mu_3
$$
  $H_1: \mu_1 \neq \mu_j$  für mindestens ein j

- 2 Teststatistik: $F =$  $\frac{SB/(k-1)}{SW/(n-k)}$  ist unter  $H_0$   $F(k-1, n-k)$ -verteilt.<br>scher Bereich zum Niveau  $\alpha = 0.05$ .
- **3 Kritischer Bereich zum Niveau**  $\alpha = 0.05$ :

$$
K = (F_{k-1:n-k;1-\alpha}, +\infty) = (F_{2;100;0.95}, +\infty) = (3.087, +\infty)
$$
  
19. Berechnung der realisierten Teststatistik:

Mit 
$$
\bar{x}_1 = 10.18, \bar{x}_2 = 10.46, \bar{x}_3 = 11.37
$$
 erhält man

$$
\overline{x} = \frac{1}{103} \sum_{j=1}^{3} n_j \cdot \overline{x}_j = \frac{1}{103} (40 \cdot 10.18 + 33 \cdot 10.46 + 30 \cdot 11.37) = 10.62
$$

und damit

$$
SB = \sum_{j=1}^{3} n_j (\overline{x}_j - \overline{x})^2 = n_1 (\overline{x}_1 - \overline{x})^2 + n_2 (\overline{x}_2 - \overline{x})^2 + n_3 (\overline{x}_3 - \overline{x})^2
$$
  
= 40(10.18 - 10.62)<sup>2</sup> + 33(10.46 - 10.62)<sup>2</sup> + 30(11.37 - 10.62)<sup>2</sup>  
= 25.46.

Schließende Statistik (WS 2016/17) Folie 2149 Mittelwert- und Varianzvergleiche

e and die eerste kommuniste verballigen Stichproben 9.4 mittelwertvergleiche bei k  $> 2$  unabhängigen Stichproben 9.4 mittelwertvergleiche bei k  $> 2$ 

#### ANOVA-Tabelle

Zusammenfassung der (Zwischen-)Ergebnisse einer Varianzanalyse oft inForm einer sog. ANOVA(ANalysis Of VAriance) - Tabelle wie folgt:

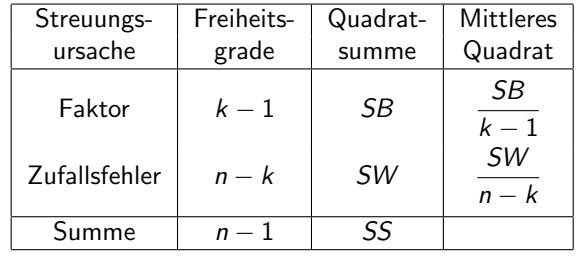

■ Im Bedienungszeiten-Beispiel erhält man so:

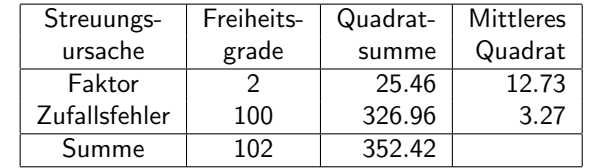